Федеральное государственное бюджетное образовательное учреждение высшего образования

**«ТОМСКИЙ ГОСУДАРСТВЕННЫЙ УНИВЕРСИТЕТ СИСТЕМ УПРАВЛЕНИЯ И РАДИОЭЛЕКТРОНИКИ» (ТУСУР)**

## **Информатика**

## *Вариант 000*

*1.* Вычислите выражение 2110<sub>3</sub> – 48<sub>9</sub> + 5<sub>10</sub>. Ответ дайте в десятичной системе счисления. **(65 аллов)** 

*2.* Михаил составляет 5-буквенные коды. В кодах разрешается использовать только буквы А, Б, В, Г, Д, при этом код не может начинаться с гласной и не может содержать двух одинаковых букв подряд. Сколько различных кодов может составить Михаил? **(7 баллов)** 

- *3.* Автомат обрабатывает натуральное число N > 1 по следующему алгоритму.
	- 1. Строится двоичная запись числа N.
	- 2. Последняя цифра записи удаляется.
	- 3. Если исходное число N было нечетным, в конец записи (справа) дописываются цифры 10, если четным 01.
	- 4. Результат переводится в десятичную систему счисления и выводится на экран.

Какое число нужно ввести в автомат, чтобы в результате получилось 2017? **(7 баллов)**

*4.* Для какого наименьшего целого неотрицательного числа *A* выражение (2*x* + 3*y* > 30) ∨ (*x* + *y* ≤ *A*) тождественно истинно, т.е. принимает значение 1 при любых целых неотрицательных *x* и *y*? **(7 баллов)**

*5.* Сколько различных решений имеет уравнение (*K* ∧ *L*) ∨ (*M* ∧ *N*) = 1, где *K*, *L*, *M*, *N* – логические переменные? В ответе не нужно перечислять все различные наборы значений *K*, *L*, *M* и *N*, при которых выполнено данное равенство. В

качестве ответа вам нужно указать только количество таких наборов. **(8 баллов)**

*6.* Определите, что будет напечатано в результате работы следующего фрагмента программы: **(8 баллов)**

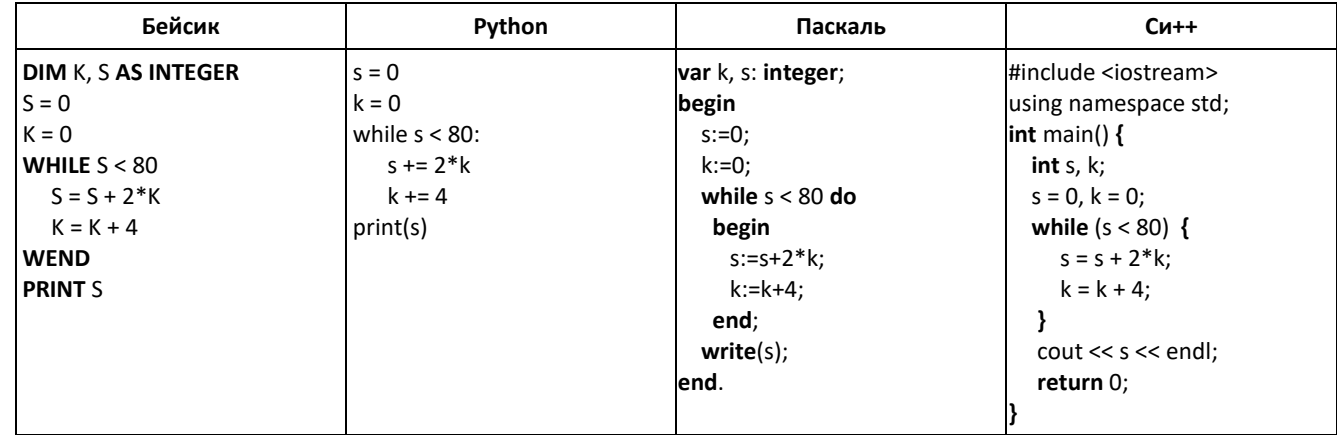

*7.* Чему будет равно значение, вычисленное рекурсивным алгоритмом при выполнении вызова F(5)? **(9 баллов)**

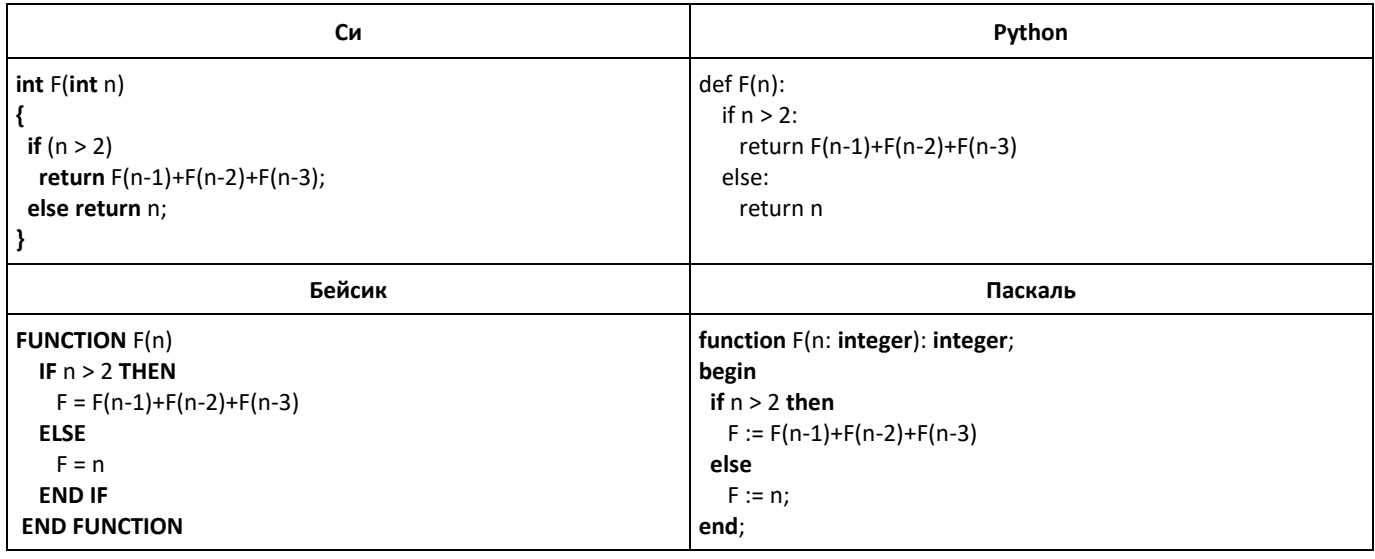

8. В программе используется одномерный целочисленный массив А с индексами от 0 до 9. Значения элементов равны 5; 1; 6; 7; 8; 8; 7; 7; 6; 9 соответственно, т.е.  $A[0] = 5$ ;  $A[1] = 1$  и т.д. Определите значение переменной с после выполнения следующего фрагмента программы, записанного ниже на разных языках программирования  $(9.69 \text{ mm})$ 

| та программы, записанного ниже на разных языках программирования. |                              |                             | $(2.04)$ ljiv $D_1$                |
|-------------------------------------------------------------------|------------------------------|-----------------------------|------------------------------------|
| Бейсик                                                            | Python                       | Паскаль                     | $Cn++$                             |
| $c = 0$                                                           |                              | $c := 0$ ;                  | $c = 0$ :                          |
| FOR $i = 1$ TO 9                                                  | $c = 0$                      | for $i := 1$ to 9 do        | <b>for</b> $(i = 1; i \le 9; i++)$ |
| <b>IF</b> $A(i - 1)$ >= $A(i)$ <b>THEN</b>                        | for $i$ in range $(1, 10)$ : | if $A[i - 1] > = A[i]$ then | <b>if</b> $(A[i-1] > = A[i])$      |
| $t = A(i)$                                                        | if $A[i - 1] > = A[i]$ :     | begin                       |                                    |
| $A(i) = A(i - 1)$                                                 | $t = A[i]$                   | $t := A[i];$                | $t = A[i];$                        |
| $A(i - 1) = t$                                                    | $A[i] = A[i - 1]$            | $A[i] := A[i - 1];$         | $A[i] = A[i - 1]$ ;                |
| <b>ELSE</b>                                                       | $A[i - 1] = t$               | $A[i - 1] := t$             | $A[i - 1] = t;$                    |
| $c = c + 1$                                                       | else:                        | end                         |                                    |
| <b>ENDIF</b>                                                      | $c = c + 1$                  | else                        | else                               |
| NEXT i                                                            |                              | $c := c + 1$ ;              | $C_{++}$ ;                         |

9. Напишите в ответе наименьшее значение входной переменной к, при котором программа выдаёт ответ 21. Для Вашего удобства программа приведена на четырех языках программирования. (9 баллов)

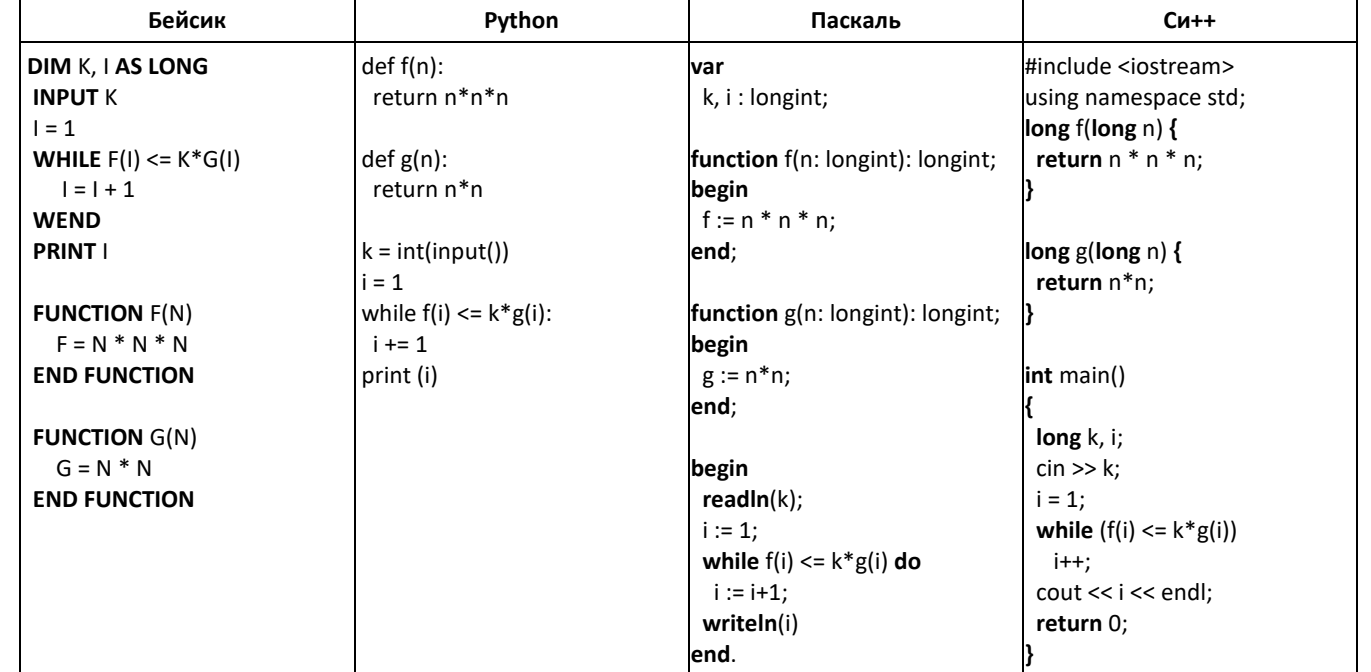

10. Дано целое число  $N$  (> 2) Реализовать алгоритм определения простоты числа  $N$ : число является простым, если у него всего два делителя: 1 и N. (10 баллов)

11. Дан одномерный массив размера N (N — четное число). Элементы массива – целые числа. Найти номера двух ближайших элементов из этого массива (то есть элементов с наименьшим модулем разности значений) и вывести эти номера в порядке возрастания. Вспомогательный массив не использовать. (10 баллов)

12. Специальная камера, установленная на перекрёстке, фиксирует количество проезжающих автомобилей, и каждую минуту по каналу связи передаёт неотрицательное целое число — количество автомобилей, проехавших перекрёсток за эту минуту. Известно, что за минуту перекрёсток может проехать не более 100 автомобилей. Необходимо найти в заданной серии показаний максимальное количество автомобилей, проехавших перекрёсток в течение пяти подряд идущих минут. Максимальное количество показаний, которое может передать камера, не превышает 1440.

Напишите на любом языке программирования программу для решения поставленной задачи. Для получения максимального результата программа должна быть эффективна по времени и по используемой памяти.

Входные данные представлены следующим образом. В первой строке задаётся число N - общее количество переданных показаний. Гарантируется, что N > 5. В каждой из следующих N строк задаётся одно положительное целое число - очередное показание камеры.

Пример входных данных:

- $\overline{8}$
- 5
- $12 \,$
- 27
- 10  $\Delta$
- 50
- $\overline{7}$
- 16

Программа выводит только одно число - наибольшее количество автомобилей, проехавших перекресток за пять подряд иду-ЩИХ МИНУТ.